#### Условия задач заключительного этапа Задача 1. Генерация пароля.

Агент секретной службы Смит - начальник отдела по сбору секретных и компрометирующих материалов по западному региону, в котором для хранения информации создан специальный закрытый ресурс PiggyLeaks.ru, доступ к которому осуществляется с использованием пароля. Каждому сотруднику отдела выдается свой уникальный пароль доступа к материалам. При генерации паролей агент Смит ввел следующие ограничения:

- пароль состоит из 10 цифр, каждая из которых может принимать значение от 1 до 6 включительно;
- сумма любых трех соседних цифр в пароле равна 10.

Помогите агенту Смиту написать программу по генерации паролей для своих сотрудников. Сколько всего сотрудников у него может работать в отделе

# Решение.

Представим последовательность цифр  $\bf{B}$ виде:  $x_1 x_2 x_3 x_4 x_5 x_6 x_7 x_8 x_9 x_{10}$ . Покажем, что в последовательности будут повторяться первые три цифры.

Рассмотрим первую тройку цифр:  $x_1x_2x_3$ . Зафиксируем  $x_1$  и  $x_2$ . Тогда по условию  $x_3 = 10 - x_1 - x_2$ .

Рассмотрим вторую тройку цифр:  $x_2x_3x_4$ .  $x_2$  и  $x_3$  подставим из предыдущего шага. Найдем  $x_4$ :  $x_4 = 10 - x_2 - x_3 = 10 - x_2 - (10 - x_1$  $x_2$ ) =  $x_1$ .

Aналогично  $x_5$ :  $x_5 = 10 - x_3 - x_4 = 10 - (10 - x_1 - x_2) - x_1 = x_2$ .

В итоге получим последовательность вида  $x_1$   $x_2$   $x_3$   $x_1$   $x_2$   $x_3$   $x_1$   $x_2$   $x_3$   $x_1$ .

Задача сводится к перебору  $x_1$  и  $x_2$  таких, что  $10 - x_1 - x_2 \ge 1$  и  $10 - x_1 - x_2 \leq 6.$ 

Это реализуется двумя вложенными циклами от 1 до 6 включительно.

```
#include <stdio.h>
#include <iostream>
using namespace std;
int \text{main}()\{int i, j, k;
      int total = 0;
      for (i = 1; i \le 6; i++)\left\{ \right.for (j = 1; j \le 6; j++)\{k = 10 - i - j;if (k \le 6 \& k \ge 1)\left\{ \right.total++;\}\overline{\mathfrak{z}}\rightarrowcout << endl << " Всего:: " << total << "комбинаций" << endl;
      return 0;
\}
```
В результате работы программы переменная *total* будет содержать количество сотрудников, которые могут работать у Смита и иметь различные пароли.

Ответ: 27 сотрудников.

# Задача 2. Алгоритм.

Квадратную матрицу размером *п* на *п* заполнили целыми числами  $\Pi$ <sup>O</sup> алгоритму, представленному на блоксхеме (см. рис. 2). При обращении к массива переменная элементам  $\dot{i}$ обозначает номер строки, а переменная номер столбца. Инлексация  $\dot{I}$ начинается елиницы. Найлите  $\mathbf{c}$ минимальное целое положительное значение т. при котором сумма элементов в матрице будет равняться 161, если  $n = 13$ ?

## Решение.

Согласно представленному алгоритму, матрица заполняется слева направо сверху вниз, начиная со строки с номером 1 и столбца с номером 1 числами вида  $x = (3 - m)$  и  $y = (m - 1)$  в от чётности суммы зависимости номеров строки и столбца очередного элемента матрицы. После заполнения матрица имеет следующий вид:

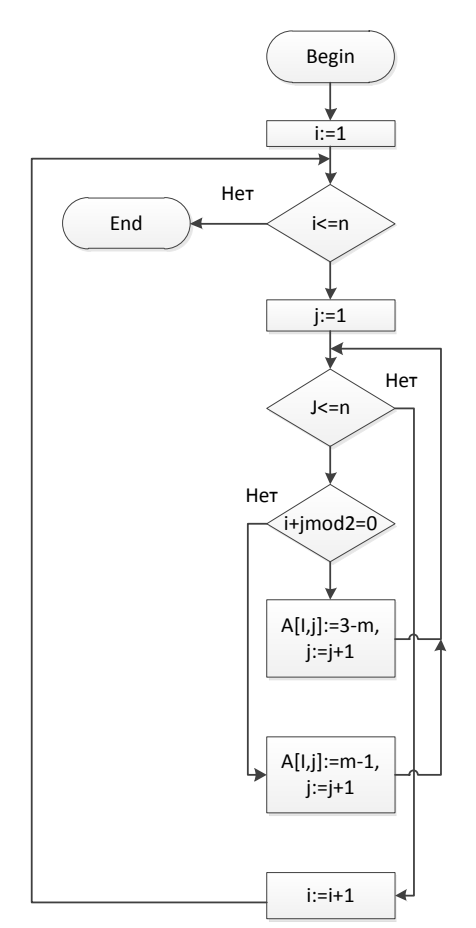

Рис. 2. Блок схема алгоритма

1-ая строка:  $xyxyxyxyxyxyxy$ 

2-ая строка:  $y x y x y x y x y x y x y$ 

 $\ddotsc$ 

13-ая строка:  $x y x y x y x y x y x y x y x$ 

Обозначим сумму элементов матрицы через *S*. Тогда, с одной стороны, по условию S=161, с другой стороны, исходя из описанного выше вида матрицы,

 $S = 7(7x + 6y) + 6(6x + 7y) = 49x + 42y + 36x + 42y = 85x + 84y = 85(3 - m) + 84(m$  $-1$ ) = 255 – 85m + 84m – 84 = =171 – m =>161 = 171 – m, откуда получаем, что  $m = 10$ .

 $Omega: m=10$ 

## Задача 3. Стеганография.

Известно, что в текстовом файле «stego.txt» скрыто сообщение. Для его внедрения использовался регистр символа: буква в нижнем регистре соответствует «0», в заглавном регистре  $-\alpha 1$ ». Сообщение представляется восьмиразрядными кодами символов  $(ASCII).$ составленными  $V^2$ последовательно считанных бит. Для внедрения используются только буквы русского и английского алфавита. Реализуйте приложение, извлекающее скрытое сообщение из файла.

Указание:

Приложение разрабатывается на базе реализованного шаблона, находящего в папке с заданием.

Для получения текста из файла необходимо вызвать функцию:

void GetStegoText(char \*massiv, int \*resultlen);

massiv - указатель на массив символов, который будет заполнен сообщением после возврата из функции (не менее 500 байт);

resultlen - указатель на целочисленную переменную, которая будет равна количеству записанных в *massiv* во время выполнения функции байт.

Для проверки является лит символ буквой, используйте функцию:

 $int$  iswalpha (unsigned char c);

Для перевода символов в верхний и нижний регистр используйте функции:

> int towupper (unsigned char  $c$ ); int towlower (unsigned char  $c$ );

Для корректной работы строки, содержащие русские буквы, должны быть объявлены как unsigned char.

Заметим, что если вы работаете со средой обработки Visual Studio, то необходимо обратить внимание на настройку проекта (правой кнопкой на проекте, «Свойства»): параметр «*Character Set*» должен быть установлен в «Use Multi-Byte Character Set».

### Решение.

Переберем все элементы массива кодированных символов и запишем в новый массив «1», если символ в верхнем регистре, иначе запишем «0».

```
char *openmass=new char[size+1];
for (int i=0; i < size; i++)\{if ( toupper (cryptomass[i]) == cryptomass[i])
           openmass[i] =1;
     else
           openmass[i]=0;
\mathfrak{z}
```
Наложим ограничивающее условие «Знаки препинания и цифры не учитываются», что производится установкой блокирующего условия или цикла, пропускающего очередной символ кодированного массива в случае, если он является знаком препинания или цифрой:

```
while(!iswalpha((unsigned char)cryptomass[i]) && i<size)
     i++;
```
Таким образом, получаем рабочий цикл, переводящий массив кодированных байт в массив из 0 и 1, представляющих из себя символы русского алфавита, записанные в двоичном представлении. Последним действием по конструированию алгоритма и написанию программы является запись открытого текста в виде привычных символов, что производится с помощью сдвиговых операций. Необходимо пройти выходной массив один раз от начала до конца записывая 0 и 1 по 8 элементов в один байт с использованием, к примеру, вот такого выражения:

```
openmass[1] |=1\ll(7-j);
```
Здесь *j* – это инкрементная переменная, принимающая значения от 0 до 7 и позволяющая с помощью операции сдвига сместить двоичную единицу последовательно по всем возможным значениям в байте (1, 2, 4, 8, 16, 32, 64, 128). Слева от равенства используется знак поразрядного сложения, задача  $\mathbf{B}$ декодированной которого установить результирующем байте последовательности битовую единицу в соответствующее место (см. рис. 1).

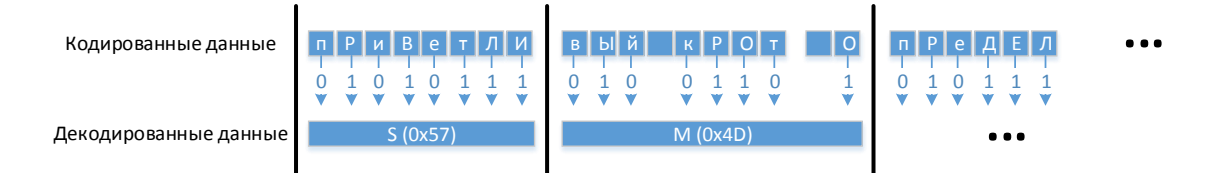

Рис.1. Сдвиговые операции

www.v-olymp.ru

Задача решена, но для максимальной оценки необходимо провести оптимизацию, чтобы устранить лишнее преобразование из массива байт в массив 0 и 1, а затем обратно в массив байт. Получается, что входной массив преобразуется в меньший в 8 раз по объёму (если не учитывать знаки пунктуации и цифры). Значит необходимо создать выходной массив сразу и заполнять его последовательно в байтовом представлении. Рабочий цикл приведен ниже:

```
int tmain(int argc, TCHAR* argv[]){
    .<br>setlocale(LC ALL, "Russian");
    unsigned char cryptomass[5000];
    int cryptomasssize=0;
GetCryptoText(cryptomass, &cryptomasssize);
    //Запишите своё решение ниже
    1/\ldotschar *openmass;
    int size=strlen((char*)cryptomass);
    unsigned char mask=1;
    int k=0, l=0, t=0;
    openmass=new char[size/8+1];
    for (int i=0; i < size; i++) {
     openmass[1]=0;
     for(int i=0; i<8; i++))
                               \left\{ \right.while(!iswalpha((unsigned char)cryptomass[i]) &i i<size)
        i++:
       if ( toupper (cryptomass[i]) == cryptomass[i])
        openmass [1] |=1 < (7 - i);
       i++:
       \}1++;i - -\lambdaopenmass[size/8]=\sqrt{0};
    printf("%s\n", openmass);
return 0:
```
Ответ: Поздравляю Вас с успешным выполнением задания. Юстас!

## Задача 4. Провал.

В штате секретной службы состоят 10 агентов (под номерами 1, 2, ..., 10). Для связи с ними при проведении разведывательной операции используются устройства, которые работают в заданном диапазоне частот, но в них можно настроить индивидуально интенсивность передачи сигнала в минуту (число сигналов в минуту). В случае провала агент отключает передатчик. В штабе стоит приёмное устройство, которое считает общее количество пришедших в минуту сигналов от всех агентов. Как надо задать частоты передатчиков,

чтобы в штабе в случае провалов агентов можно было бы определить их номера.

#### Pewerue.

В штабе каждую минуту получают информацию о суммарном числе сигналов N. Представим N в виде сумм степеней двойки

$$
N = a_{n-1} 2^{n-1} + a_{n-2} 2^{n-2} + \ldots + a_1 2 + a_0
$$

В силу свойств позиционных систем счисления коэффициенты  $a_{n-1}, a_{n-2}, \ldots$  $a_1, a_0$  определяются однозначно для N. Если агент с номером *і* настроит свой передатчик на передачу  $2^{i-1}$  в минуту, то по коэффициентам представления суммарного числа сигналов  $N$  в двоичной системе счисления легко можно определить действующих и провалившихся агентов. Если коэффициент  $a_i$ равен 0, то агент провалился, если  $1$  – действует.

#### Задача 5. Шифрование.

Иван написал Егору сообщение и закодировал, используя таблицу 1.

Таблина 1

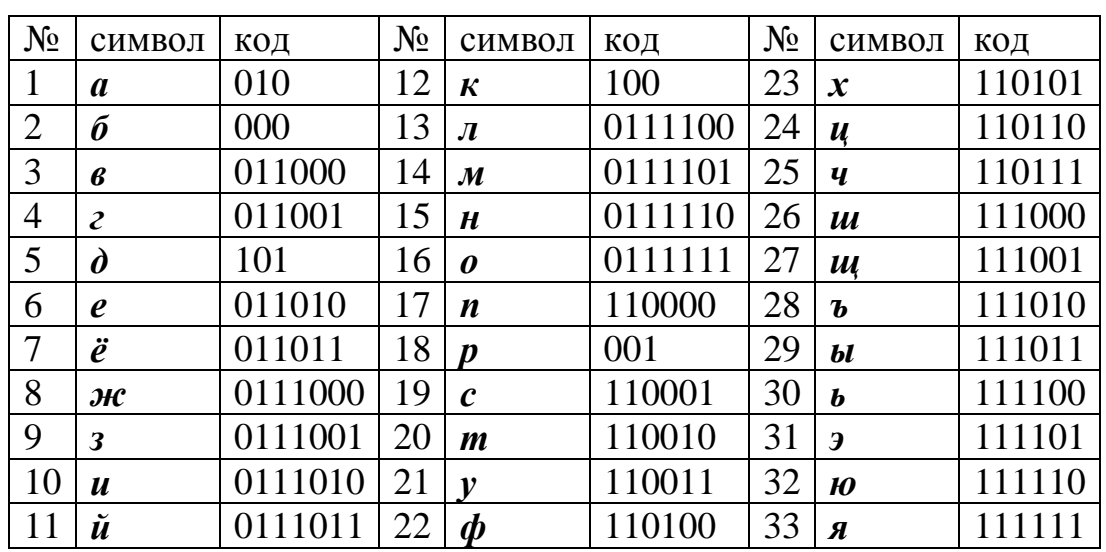

В результате была получена последовательность бит открытого текста  $O(i)$ ,  $i=1,...,33$ . Затем произвёл преобразование  $S(i) = (O(i) + S(i - 1))$  mod 2,  $S(0)=0$ (см. рис. 3). В результате чего была получена последовательность бит шифрованного текста  $S(i)$ ,  $i=0,\ldots,33$ :

0011111110011000011001100000001100.

Какое сообщение Иван написал Егору?

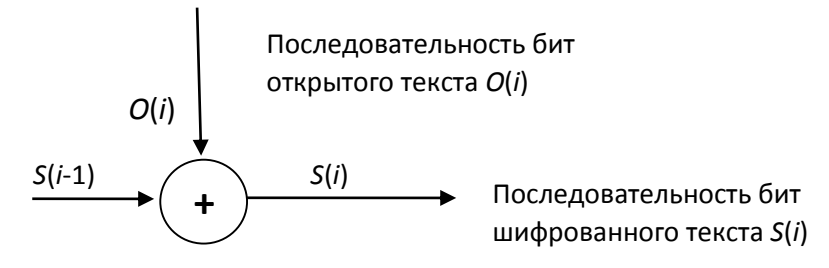

Рис. 3. Схема преобразования закодированного сообщения

## Решение.

Согласно схеме шифрования *і*-ый бит исходного открытого сообщения  $O(i)$  равен сумме  $(S(i) + S(i-1))$  mod 2 для  $i > 0$ . Учитывая, что  $S(0) = 0$  и  $S(1) = O(1)$  получаем последовательность бит открытого сообщения  $i=1,...,33$ 010000001010100010101010000001010

Воспользуемся таблицей кодов. Ни один символ не закодирован 0 и 01. Последовательность бит 010 соответствует символу а. Последующие три бита 000 - символу б. Рассуждая аналогично получаем:

- $010 a$
- $000 6$
- $001 p$
- $010 a$
- $100 K$
- $010 a$
- $101 d$
- $010 a$
- $000 6$
- $001 p$
- $010 a$ .

Таким образом, было закодировано слово абракадабра.

Ответ: абракадабра